# 2. Aufgabenblatt Kurs "Datenbanksysteme" (WinSem 2015)<br>15/16.00 Uhr im Teterium hans Bestfach Abgabe bis 04.11.15/ 16.00 Uhr im Tutorium bzw. Postfach 22 MZH 6. Ebene

# Aufgabe 2.1 (8 Punkte)

Betrachten Sie bitte die auf Seite 4 dargestellte Rhein-Karte.

- a) Entwerfen Sie ein ER-Diagramm, das den in der Abbildung dargestellten Sachverhalt (als Zustand) wiedergeben kann. Geben Sie dabei geeignete (Schlussel-)Attribute und ¨ Kardinalitäten an.
- b) Gibt es neben der von Ihnen in Aufgabenteil a) erstellten Lösung weitere Möglichkeiten den Sachverhalt in der Abbildung zu interpretieren? Falls nein, begründen Sie. Falls ja, führen Sie die Möglichkeiten auf und erläutern Sie diese kurz.

# Aufgabe 2.2 (6 Punkte)

Jeder Zustand zum Schema SCHEMA-L kann auch als ein Zustand zum Schema SCHEMA-R aufgefasst werden, indem man den  $a$ -Wert der an einem  $(E1, E2)$ -Paar aus der linken Seite hängt, über ein  $E3$ -Objekt an ein  $(E1, E2)$ -Paar aus der rechten Seite hängt. Auf der anderen Seite gibt es Zustände zum Schema SCHEMA-R, die sich nicht als Zustände von Schema SCHEMA-L interpretieren lassen. Geben sie einen solchen Zustand in graphischer und mathematischer Notation an.

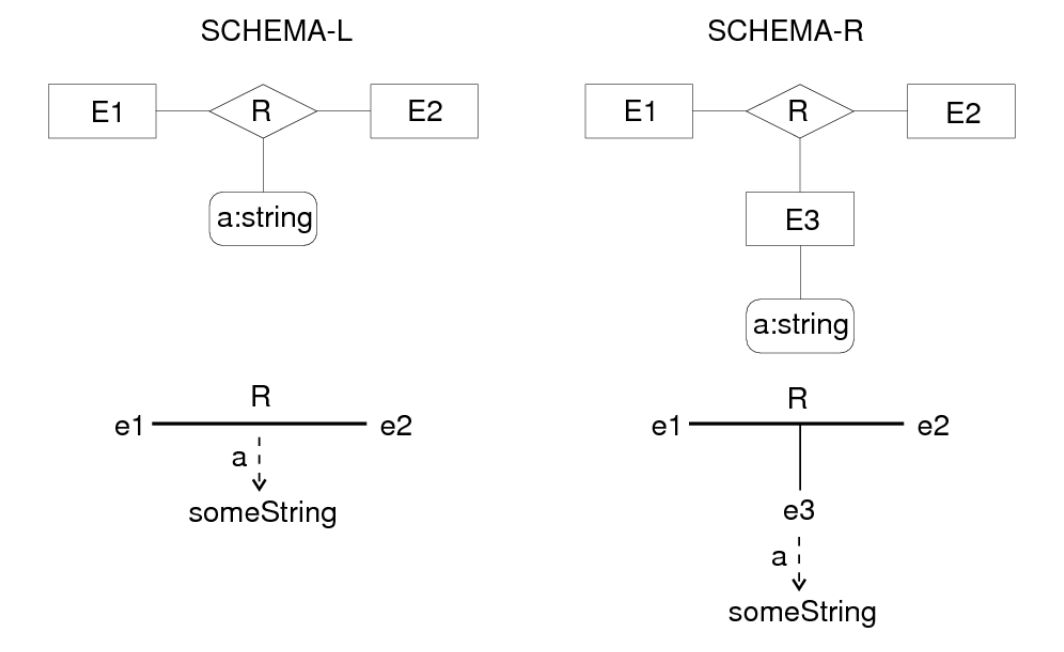

### Aufgabe 2.3 (6 Punkte)

Erstellen Sie für das in Abbildung 3 gezeigte Diagramm ein ER-Diagram, das der in der Vorlesung verwendeten Syntax für ER-Diagramme entspricht. Verwenden Sie dabei einheitlich deutsche oder englische Bezeichnungen. Das gezeigte Diagramm verwendet pro ER-Konzept ein Symbol, d. h. gleiche Konzepte werden nicht unterschiedlich dargestellt.

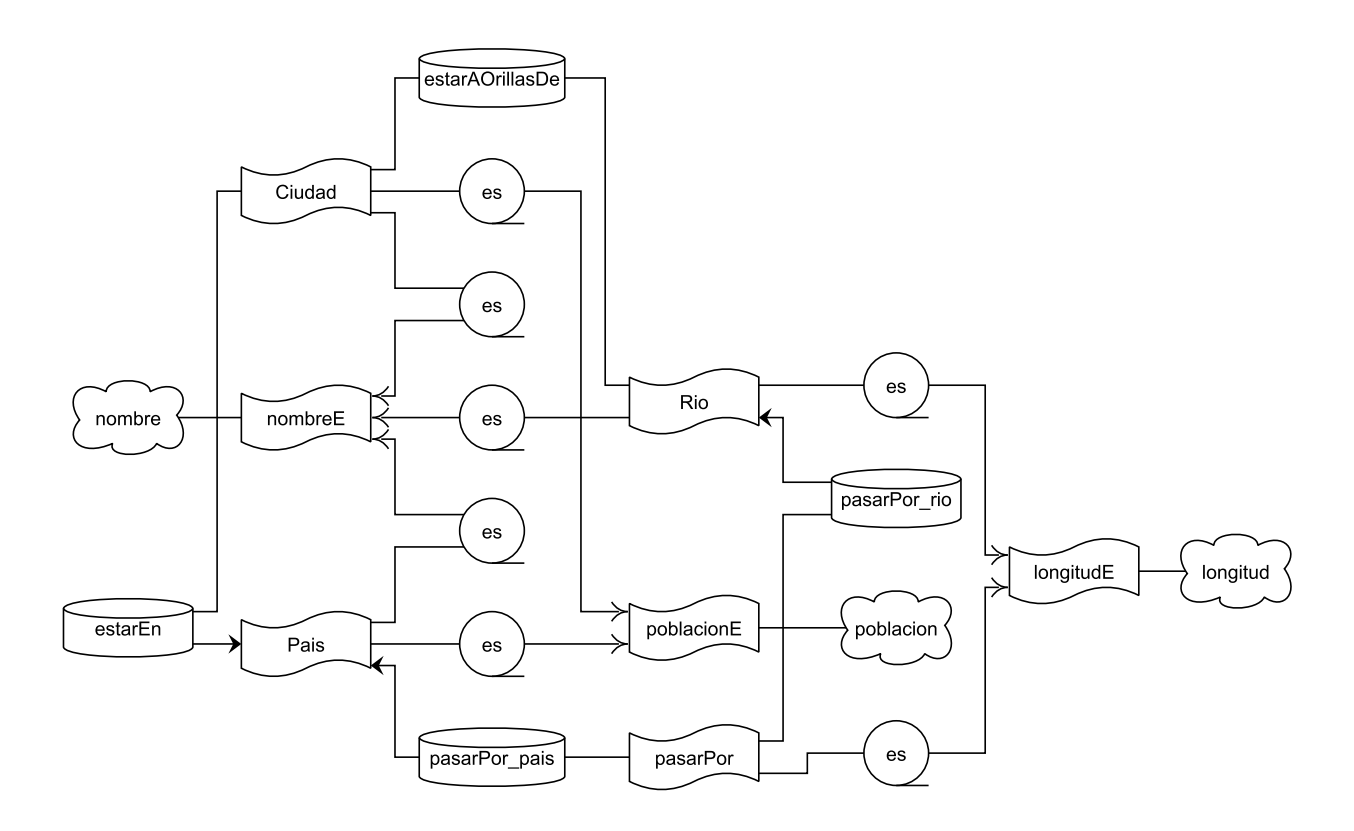

Abbildung 1: Ein ungewöhliches Diagramm

# Hinweise zur Übung

Bei der Abgabe der Übungsblätter ist auf folgendes zu achten:

- Die Aufgabenblätter werden jeweils in Dreier- oder Vierergruppen bearbeitet.
- Auf jedem Aufgabenblatt müssen die vollständigen Namen der Gruppenmitglieder sowie die Gruppennummer (wird mit der Rückgabe des ersten Blattes mitgeteilt) angegeben werden.
- Handschriftliche Lösungen werden nicht akzeptiert.
- Verspätet eingegangene Bearbeitungen können nicht akzeptiert werden. Bei der Abgabe bitte auf das richtige Postfach achten.
- Die Aufgabenblätter können auch noch nach Ausgabe abgerufen werden unter: http://www.db.informatik.uni-bremen.de/teaching/courses/ws2015\_dbs/ und Stud.IP

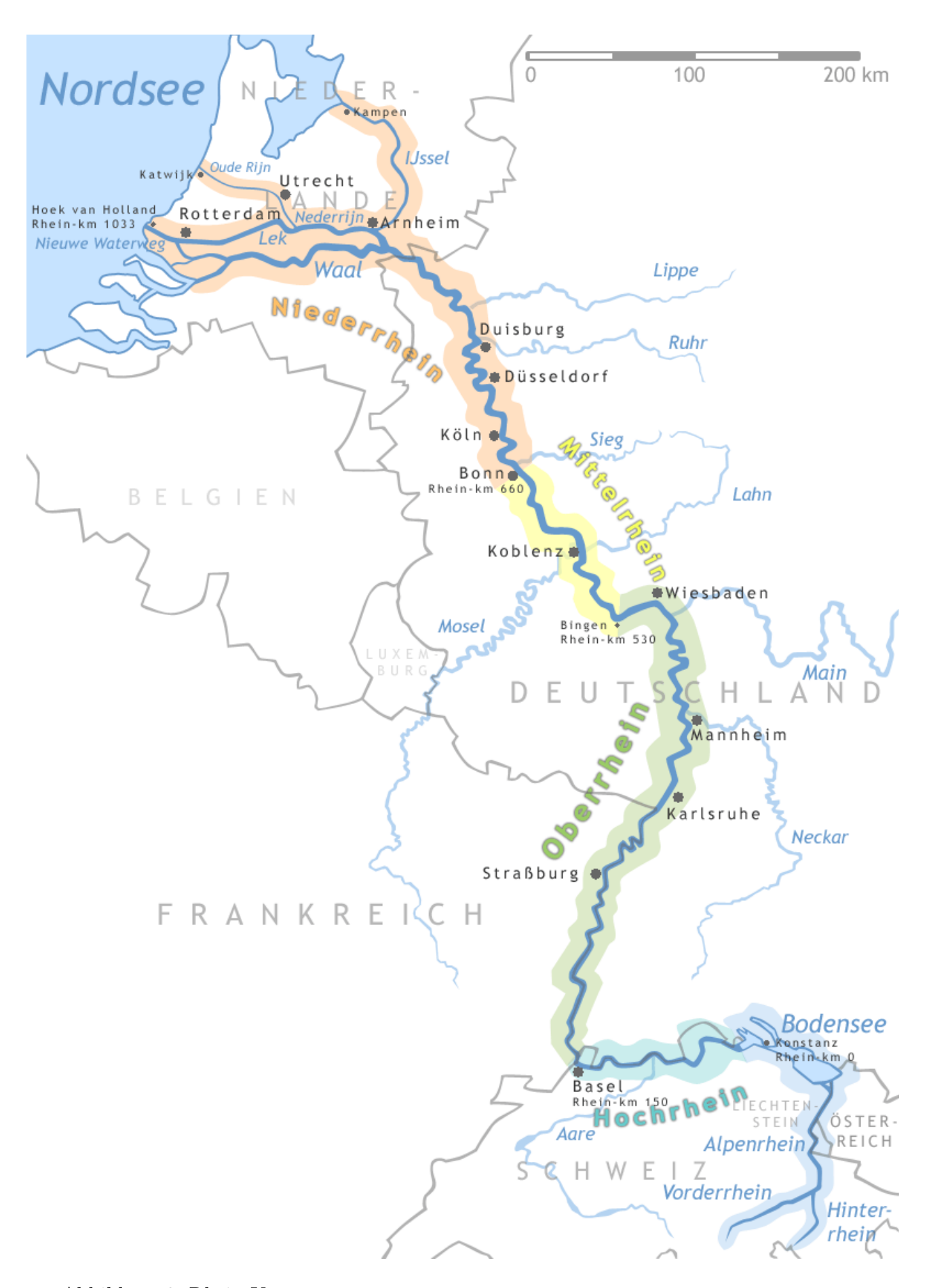

Abbildung 2: Rhein-Karte (Quelle: http://upload.wikimedia.org/wikipedia/commons/4/47/Rhein-Karte.png)